- 13 ISBN 9787502761769
- 10 ISBN 7502761764

出版时间:2005-4

页数:69

版权说明:本站所提供下载的PDF图书仅提供预览和简介以及在线试读,请支持正版图书。

## www.tushu111.com

 $\sim$  2  $2 \t 16 \t 1 \t " \t" \t" \t\t 2 \t " \t" \t" \t"$  $\mathcal{Z}$  and  $\mathcal{Z}$  and  $\mathcal{Z}$  and  $\mathcal{Z}$ 

主要内容为:初识Word、编辑文档、文字块操作、设置文字格式、设置段落格式、添加艺术字和自选

 $\kappa$ :

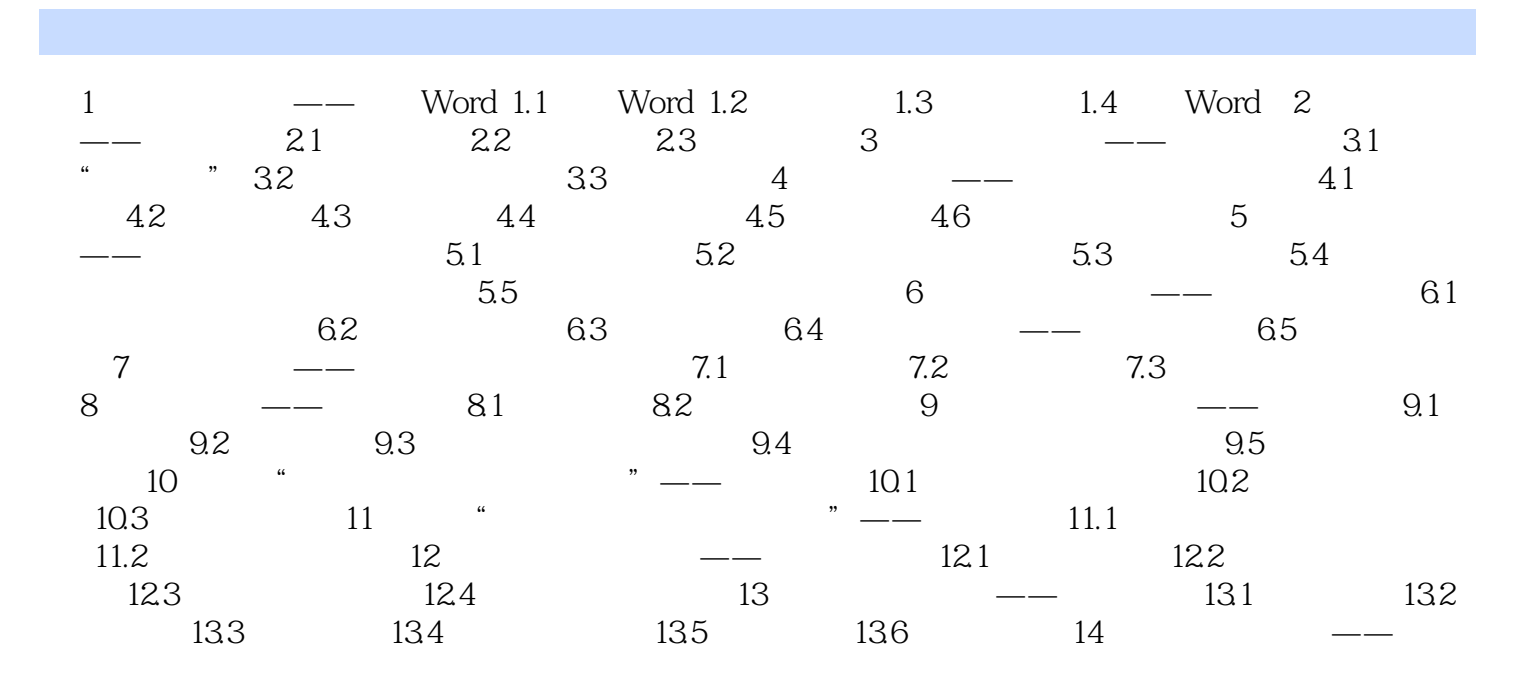

本站所提供下载的PDF图书仅提供预览和简介,请支持正版图书。

:www.tushu111.com